## SPIS TREŚCI

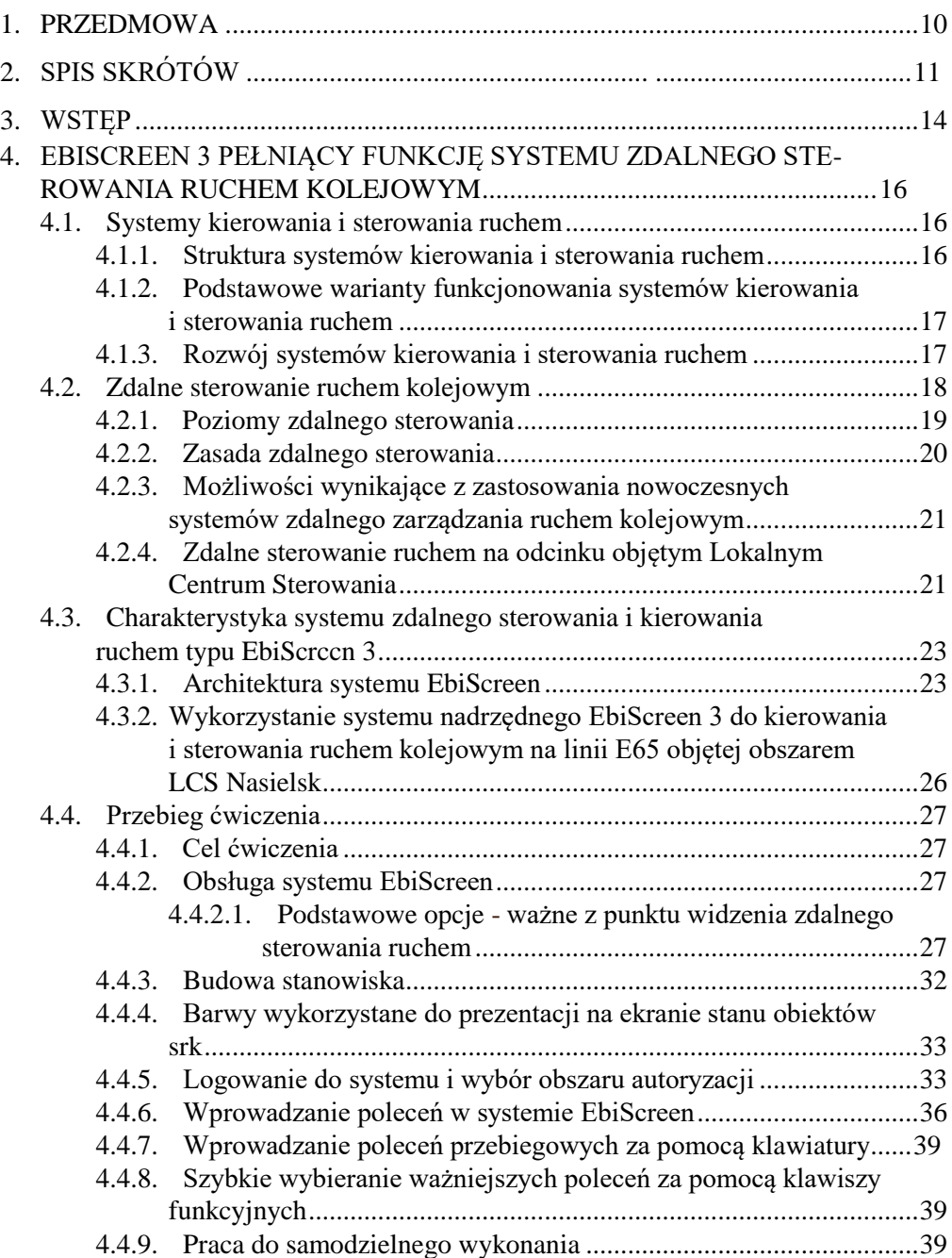

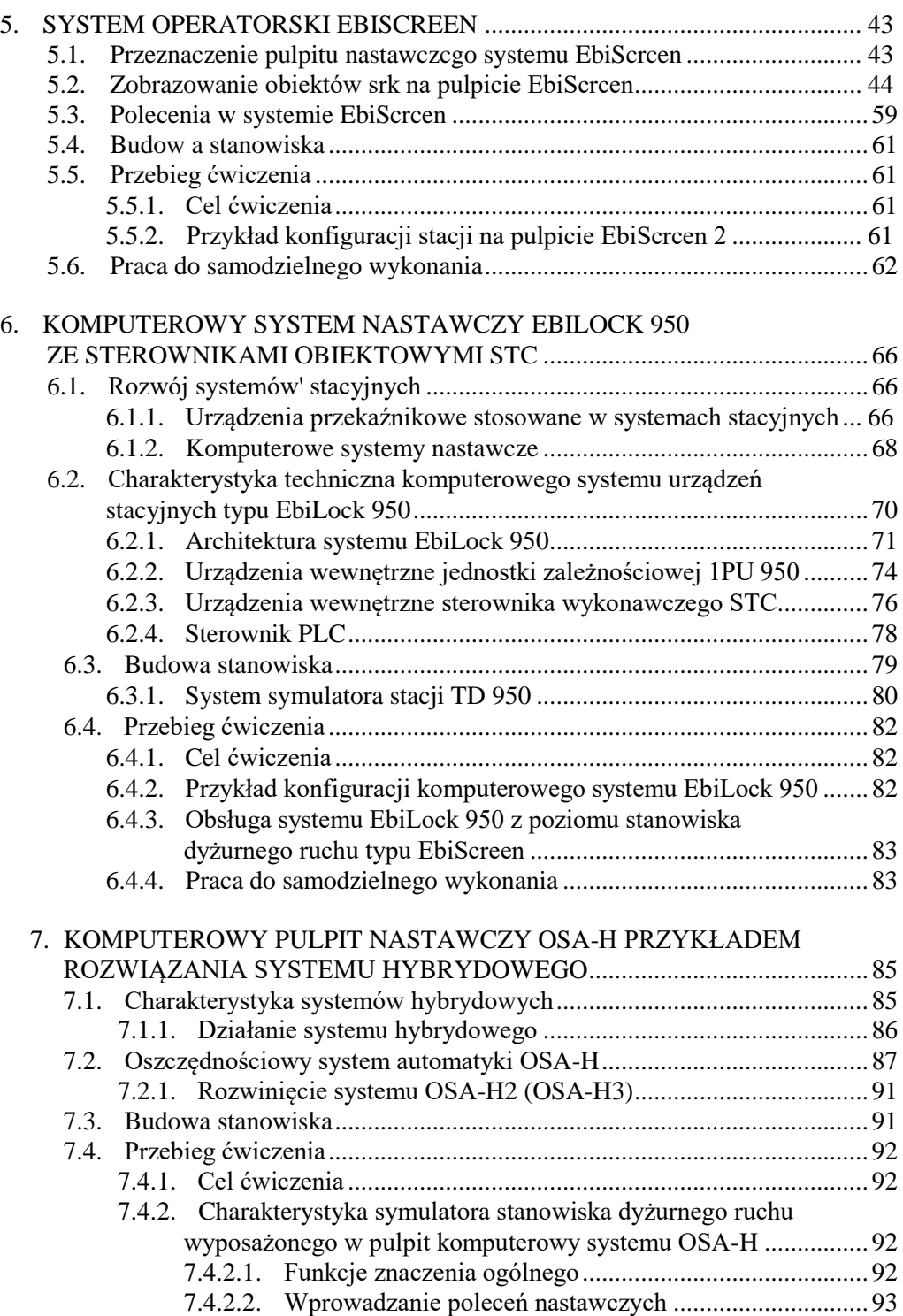

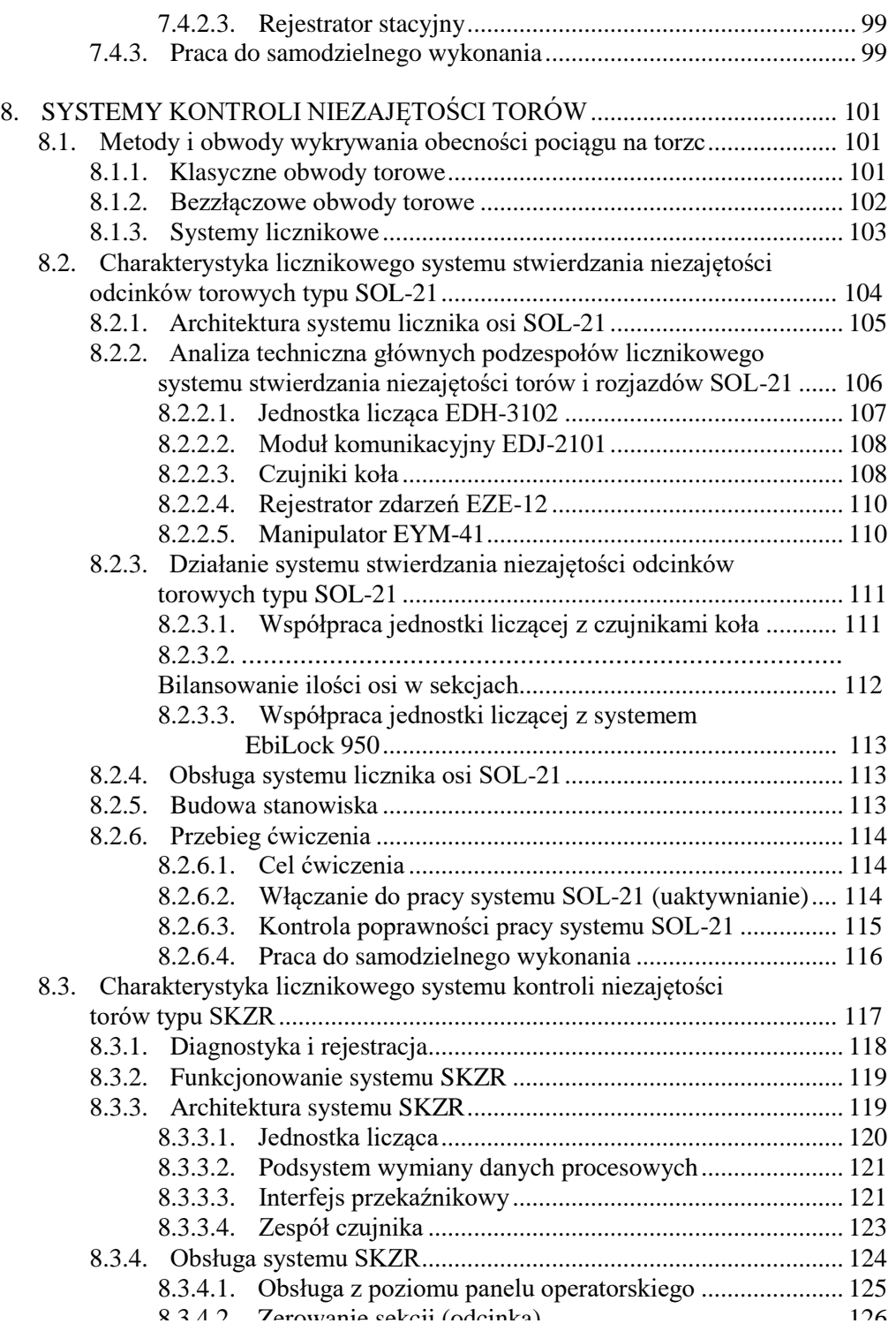

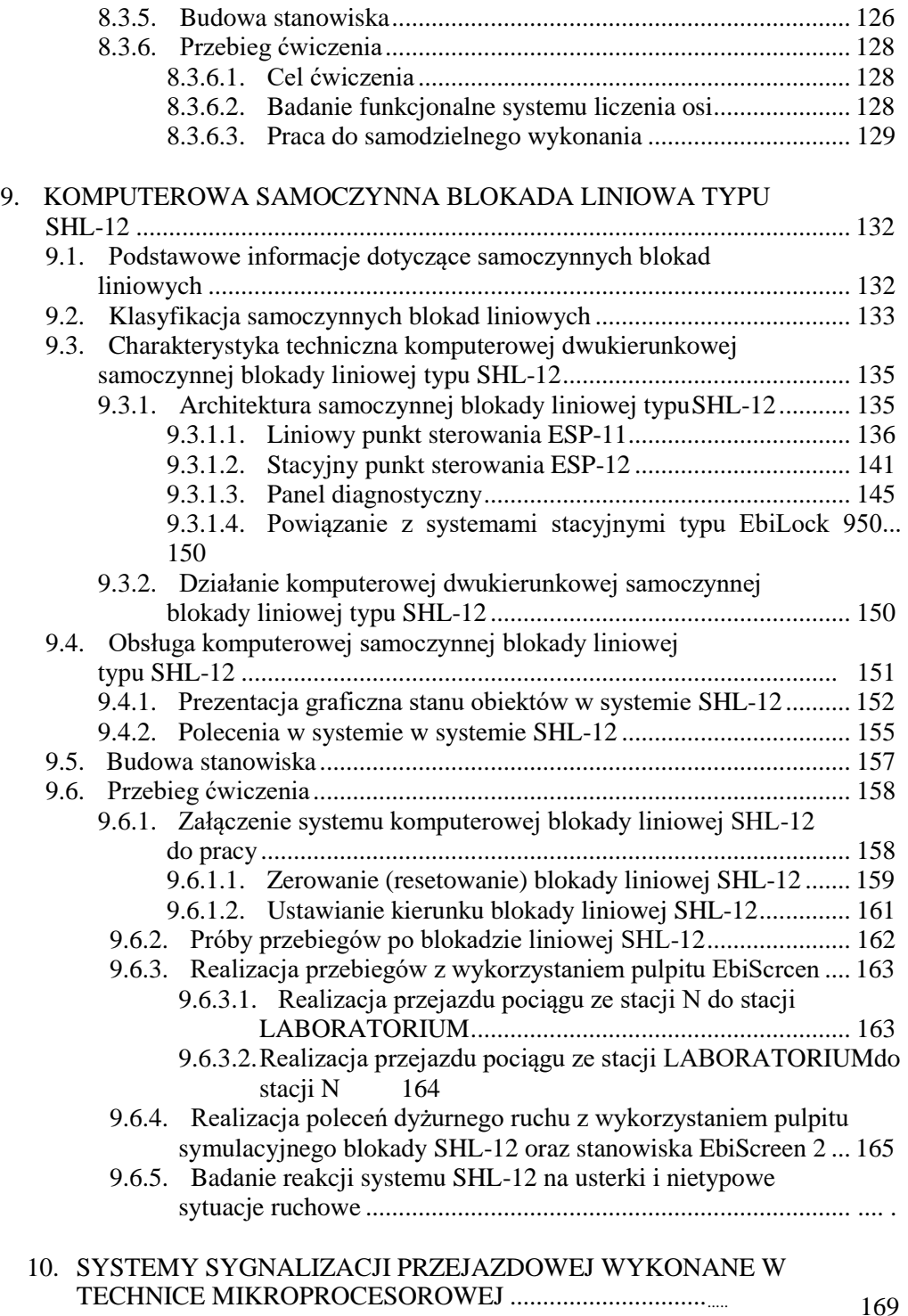

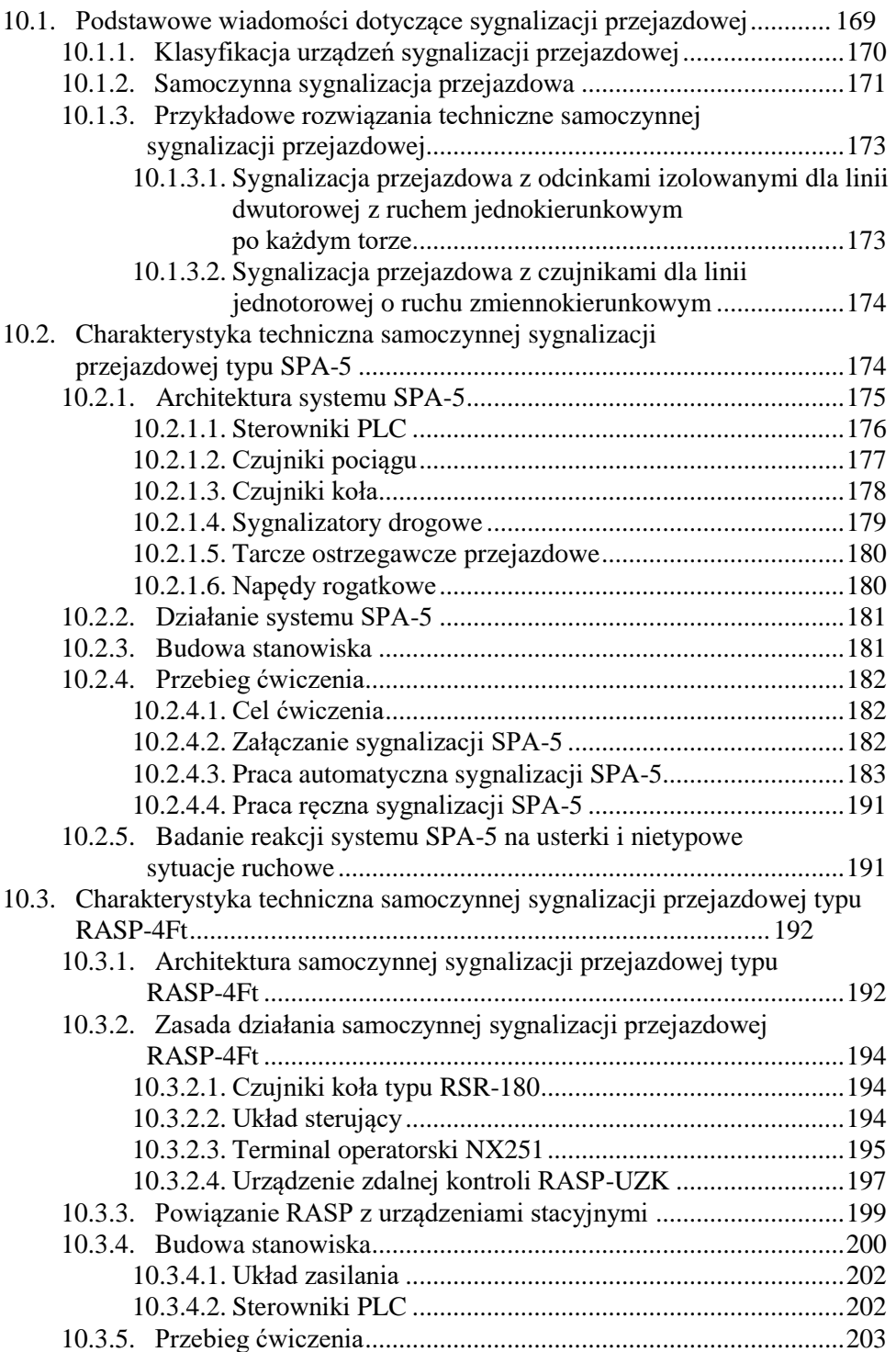

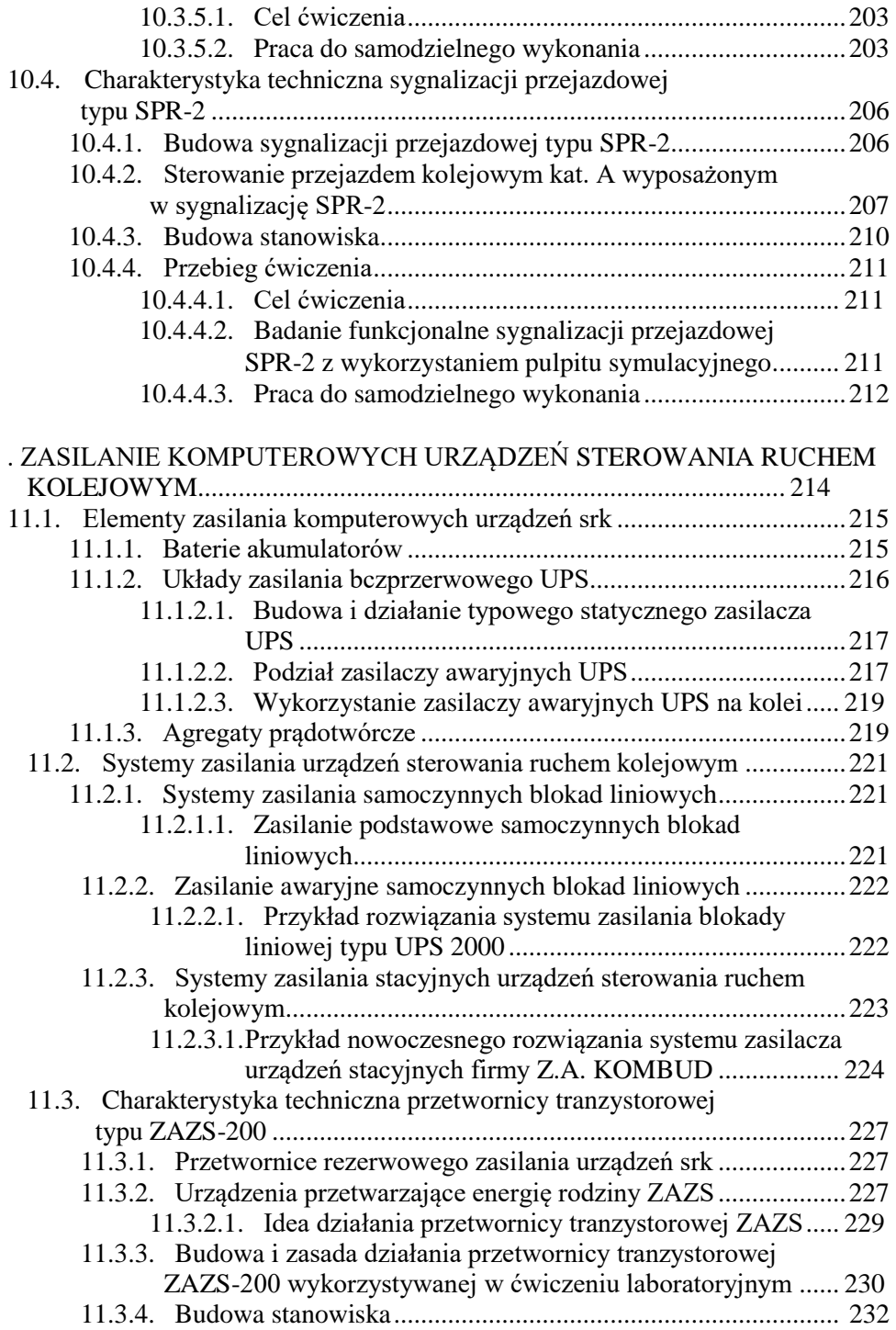

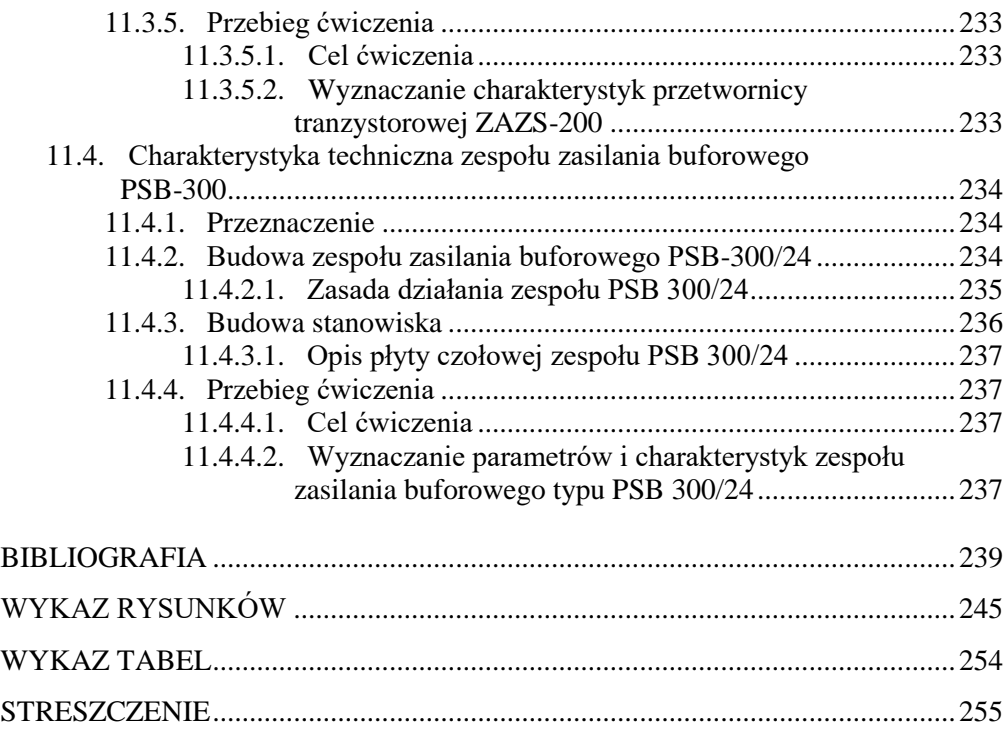